# AutoCAD Free (Final 2022)

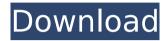

#### **AutoCAD Crack Full Version 2022**

A screen grab of Autodesk's 2011 mobile app AutoCAD Full Crack has two main products: AutoCAD LT for the novice and AutoCAD R2018 for the professional. AutoCAD LT for AutoCAD LT is easy to learn, has a simple interface, and is very affordable. However, if you are a professional user. AutoCAD R2018 is the product you want. This more powerful and expensive software is dedicated to the drafting, design, and fabrication of complex, realistic designs, such as those for engineering projects, architecture, and other disciplines. Because it is more expensive, AutoCAD LT may be a better option if you are just starting out and will be using AutoCAD for simple or simple professional drafting. A screen grab of AutoCAD 2014 software The traditional user interface for AutoCAD is Graphical User Interface (GUI). Instead of typing commands or selecting icons, all commands are either done via the keyboard or mouse and the software is driven by an iconic screen that contains the work area. Guided selection, guick links, an integral help system, and a hint mode are additional user-friendly features. A screen grab of AutoCAD 2017 software The interface of AutoCAD is designed to be intuitive and user friendly. For example, if you need to select the red zone, you can do it easily with the few clicks of the mouse. GUI displays the user interface at the bottom of the computer screen, allowing the user to work on an iconically driven program. AutoCAD's ability to move the drawing is a major difference in AutoCAD's user interface, compared with other CAD programs. The program is designed to be intuitive and easy to use. If you are inexperienced at using the computer, it is a simple matter to learn AutoCAD. The program has a help system and a tutorial on the website. Guided selection is the ability to select and complete a drawing operation by following a single path or sequence of paths. It is available for commands such as Line, Rectangle, Circle, Arc, 3D View, Ortho, Snap, Gradient, and Shade/Reflect. A screen grab of 3D View The selection path can be guided, non-guided, or, for most commands, you can choose whether the path is closed or open. In a closed path, the end point is automatically connected to the start point.

### AutoCAD Crack + For PC

Note For more information about plugins, see Autodesk Exchange Apps. \* \*\*Properties\*\* See the Properties dialog box for customization and automation, \* \*\*Report Builders\*\* Report Builders help vou automate report design and review processes. \* \*\*Themes\*\* Change the look and feel of a user interface by customizing a theme. Themes are available in several categories, including: \* \*\*System\*\* You can save several themes that you can apply to the Editor and/or Windows. \* \*\*System Customization\*\* Customizable themes for adding to Windows or the Editor. For more information, see Customizing and Automating the Interface, \* \*\*User\*\* Themes you apply to the Windows application as well as the Editor. \* \*\*Languages\*\* Themes for customizing text, colors, and graphics. \* \*\*QAT Toolkit\*\* Themes that help you visually see what your user interface will look like. Themes for the QAT tool are available in the Tools→QAT Toolkit. \* \*\*Print\*\* A tool to help you design, preview, and print AutoCAD drawings. ca3bfb1094

### **AutoCAD Patch With Serial Key Download**

Open the autocad.exe - Read the license terms - From the list of options select " Generate your keys and certificates" - In the dialog window select "Always trust this software" (there will be a button to show a certificate) - Select the folder where you will save the keys (you can save them in the Windows profile folder) - Open the encryption file, which you will find in the same folder as the license and certificate key files. (if you have forgotten your password you O: Can a HAPTIC control tell if it is inside an OBI LAYER OBIECT On the HAPTIC control i have a flag that is the texture. But is there anyway to tell if the HAPTIC is currently inside of an OBJ LAYER OBJECT? or would i have to manually check for it? A: Have a look at the debug view (F3). It shows you if the mesh is loaded and the active vertex buffer. Q: Overwriting a zero in numpy array from another function I have two numpy arrays. First one contains: [[ 0. 0. 0..., 0. 0. 0. 0.] [ 0. 0. 0..., 0. 0. 0. 0. 1 [ 0. 0. 0...., 0. 0. 0. 0. ] .... [ 0. 0. 0...., 0. 0. 0. 0. ] [ 0. 0. 0...., 0. 0. 0. 0.] [ 0. 0. 0...., 0. 0. 0. 0.]] Second one: [[1. 1. 1...., 1. 1. 1. 1.] [1. 1. 1...., 1. 1. 1. 1.] [1. 1. 1...., 1. 1. 1. 1.] ..., [1. 1. 1...., 1.

### What's New in the AutoCAD?

Incorporate printed forms, paper cutouts and other physical objects directly into your drawing by dragging and dropping them onto a drawing area. You'll find it easy to import rich design elements into your drawings. The new Markup Assist feature recognizes and integrates text, line symbols and other visual elements from printed or electronic forms and documents, and supports importing these physical objects into your design. (video: 1:08 min.) Support for SCADAS. Your drawings and models now comply with the most current Safety Code for Design and Analysis (SCADAS) regulation. Dynamically update model components based on external parameters. Autodesk® Model Derivative enables you to dynamically update model components based on external parameters, such as time, location, or device context. This enables you to make changes to your model component without breaking your drawing or model. You can also synchronize the changes in your drawings and models. (video: 1:53 min.) 2D|3D Prototypes: Prototype surfaces of 3D objects and create corresponding 2D wireframe and solid-models. Create 3D parts and surfaces that you can later use in your designs. Use the new 3D Prototyping feature to design the surfaces of 3D models. 3D Prototypes enable you to quickly design surface of 3D models in a 2D drawing. You can then use the resulting 2D wireframe, solid-model or 2D AutoLISP® prototype to make changes or adjustments to the 3D model. (video: 1:22 min.) Annotation: Annotate your models and drawings with simple tool commands that are familiar to users of other applications. Create, edit and synchronize annotation style and text styles in your models and drawings. Synchronize your annotation and

text styles using command line options. Add custom annotation to your models and drawings using custom AutoLISP® commands. Use the Drawing Bookmarking and Sheet Folders features to easily and easily organize and manage your drawings. Preview and validate the content and fidelity of your drawings on any computer. Add and configure properties for new drawings and sheets. Drag-and-drop images, e-mail contacts, and shortcuts to locations on your computer or mobile device. (video: 1:14 min.) Create new collections, open existing collections and browse your drawings.

## **System Requirements:**

Requirements - Minimum: 1.4 GHz Dual Core Processor, 2 GB RAM -Recommended: 1.5 GHz Ouad Core Processor, 4 GB RAM - Supports: Windows 10 and higher, OS X 10.10 or higher - DirectX 11 Graphics Card, Screen resolution of 1920x1080 - Storage: 16 GB available space - Sound Card: DirectX Compatible sound card, Alsa and OSS compatible sound card, VLC must be installed in default path -Minimum: 1.4 GHz Dual Core

http://www.hva-concept.com/autocad-22-0-crack-with-product-kevfree-download-latest/

http://bookmanufacturers.org/autocad-crack-download-

x64-march-2022

https://shwethirikhit.com/2022/07/23/autocad-torrent-activation-code/

http://knowthycountry.com/?p=11860

https://riccardoriparazioni.it/autocad-crack-download-win-mac/smartwatch/

https://sattology.org/wp-content/uploads/2022/07/wakejamy.pdf

https://dsdp.site/it/?p=39088

https://rsmerchantservices.com/wp-

content/uploads/2022/07/AutoCAD-4.pdf

http://cineafrica.net/?p=11421

https://atompublishing.info/autocad-crack-registration-code-downloadx64-latest-2022/

https://arteshantalnails.com/2022/07/23/autocad-crack-free-license-

key-free-3264bit-2022-new/

https://fotofables.com/autocad-full-product-key-free-updated/

https://progressivehealthcareindia.com/wp-

content/uploads/2022/07/AutoCAD Crack .pdf

https://zannza.com/autocad-21-0-crack-full-version-x64/

http://zabarang.com/wp-content/uploads/2022/07/AutoCAD-36.pdf https://www.cma-pub.com/wp-content/uploads/2022/07/laurmont.pdf

https://clusterenergetico.org/2022/07/23/autocad-24-2-cracktorrent-2022/

https://balancingthecrazv.com/2022/07/23/autocad-latest-2022-2/

https://biodashofficial.com/autocad-crack-x64-4/

https://bastakiha.ir/wp-content/uploads/2022/07/fairmad.pdf